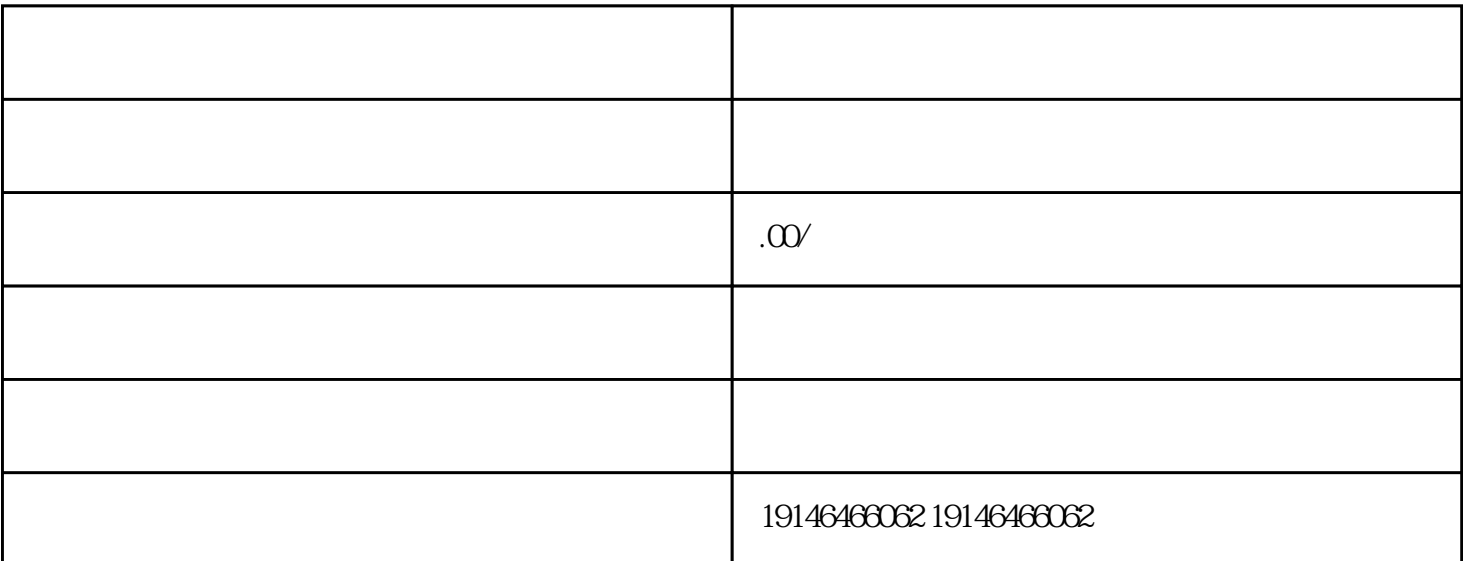

BGA IG CPU, the contract of the contract of the contract of the contract of the contract of the contract of the contract of the contract of the contract of the contract of the contract of the contract of the contract of th ic ic ic ic NS DALLAS TI MAXIM NXP ST

、AD、INTER、MICROCHIP、SYNCMOS、ATMEL、SAMSUNG、BB、FAIRCHILD、HYNTX、TOSHI BA NEC TDK ON 3 TCP/IP  $\bullet$  " IP ", CPU, PLC 了。设置安装WINN(通常为工程师站ES和操作员站OS)计算机Windows操作系统的TCP/IP参数,将WI NN IP PLC PN  $IP = 5$ .  $\ddots$  test", test", test", test", test", test,  $\ddot{C}$ "变量管理",单击右键选择"添加新的驱动程序",如所示。 终要在电路图中画出负反馈信号的电压

User-DefinedDataTypes UDT

 $10$  $4 \t 30-30 \t / \t 100 \t "$  $50~100$  /  $1.$ 

浦东新区回收奇梦达芯片 回收电子元器件